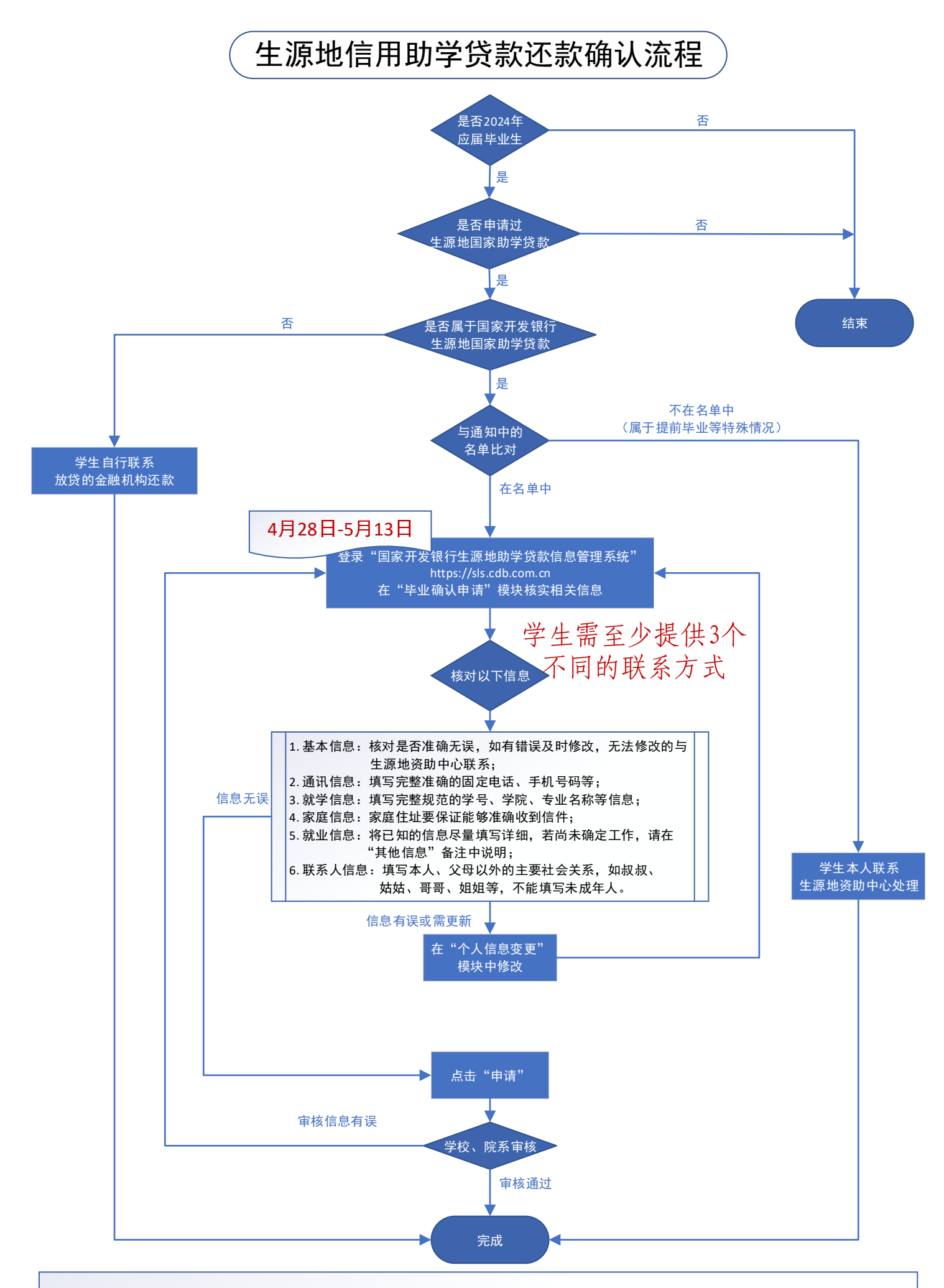

如果贷款毕业生继续攻读学位,毕业确认后要及时联系生源地资助中心,进行就学信息及还款计划变更,如需继续贷款可申请续贷。